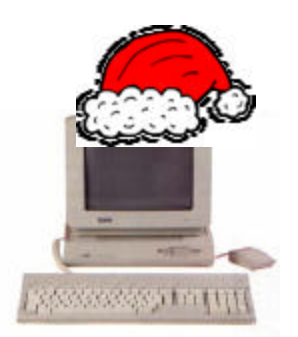

 Milwaukee **Computer Society** 

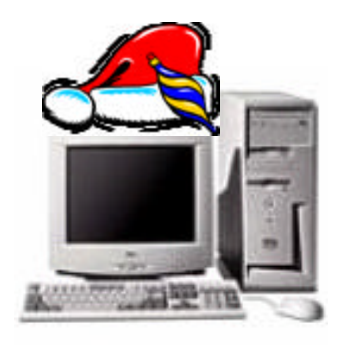

## **December 2004**

## **Monthly Meeting Dates:**

Meetings are usually on the third Saturday of the month and start at 12:00 Noon. Monthly 3rd Saturdays for the next year are:

## **This month's meeting December 18th**

## **Location:**

**inside...**

Greenfield Park Lutheran Church 1236 S. 115th St. West Allis, WI One block North of West Greenfield Avenue on 115th Street - Parking is not a problem.

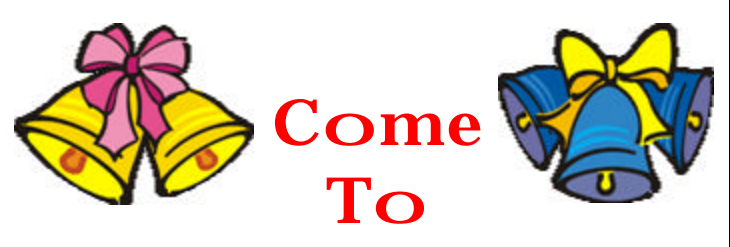

# the Holiday Party

# **The President's Podium**

by: Rick Janowski

Merry Christmas!!

I hope all the members of the Milwaukee Computer Society have the most joyous and wonderful holiday season possible.

That said, I sorry to say that I won't be able to spend some of that time with you at our X-mas party meeting. As has happened many times in the past, my family Christmas get together happens to be at about same time as our meeting but in the Madison, WI area, so I won't be able to do both. Please remember to bring a dish to pass around for everyone to enjoy and have an extra dessert for me.

Since Christmas is nearly here, I think it's only appropriate to discuss the things that might be on our wish list (well, at least on MY wish list). If you could have the perfect computer room, what would you have in it (let's forget about name brands for the time being)?

I'd start with a 19" flat panel monitor, no, make that two flat panel monitors. Just being able to use two monitors hooked up the same computer seems like a cool way to compute. How about a small server to anchor a wireless network? Just think about what this would mean for business or gam-

- 
- 
- 
- 
- 
- 
- 

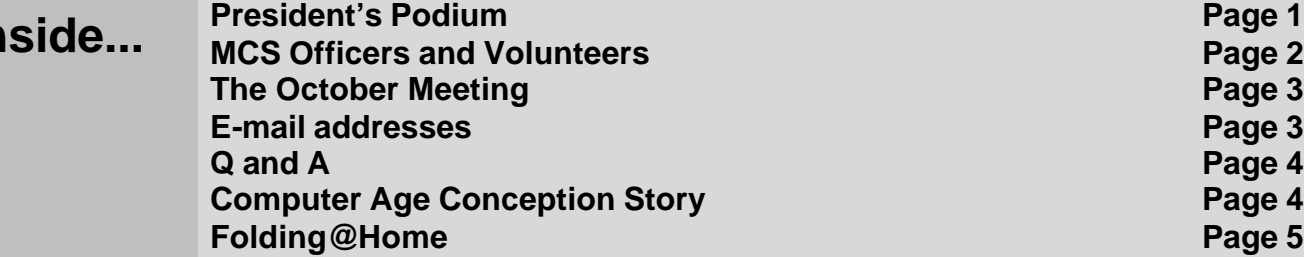

## **Page 2**

Membership in MCS is open to all individuals and families interested in personal computing. Annual dues are \$25 for an individual or family membership. Dues include a one year subscription to this newsletter and access to all club libraries. Applications for membership may be obtained at the monthly meeting, or by writing us at this address:

### **Milwaukee Computer Society 12249 West James Ave. Franklin, WI 53132**

### **MCS Officers**

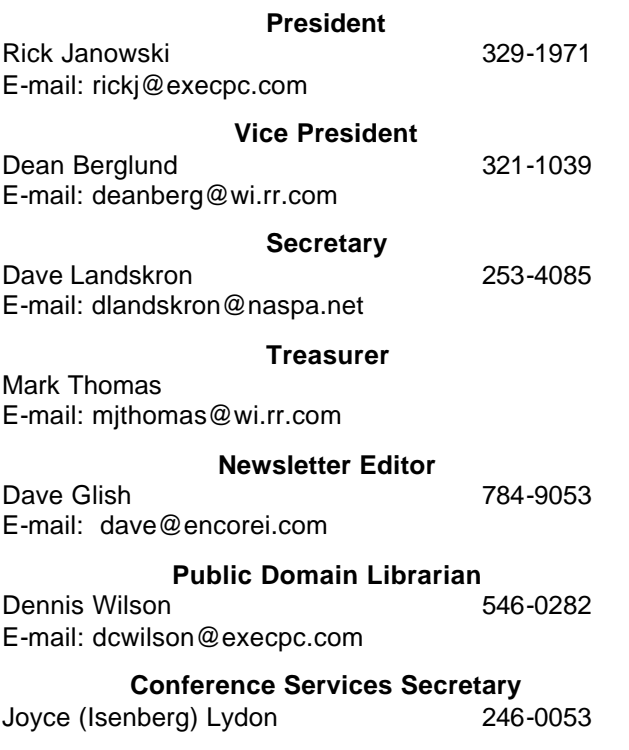

**MCS Home Page** (under construction)

**MCS** advertising rates available on request.

Opinions expressed herein are those of the individual authors and do not necessarily reflect the opinions of **MCS**, its officers or advertisers, none of whom are affiliated with any computer manufacturer except as noted.

MS-DOS, Windows are U.S. registered trademarks of Microsoft Corp.

## **THE VISION STATEMENT**

The MILWAUKEE COMPUTER SOCIETY assists the membership in achieving their individual personal computer objectives through the utilization of membership expertise and other resources. Providing companionship, camaraderie, and the opportunity to increase computer knowledge, computer skills, computer expertise and computer applications.

### *(Continued from page 1)*

ing! While it has been possible to fax documents from your computer for years, I would like to have a laser all-in-one with a document feeder. Fax, print, scan or copy at the touch of a button.

But why stay in your computer room? Why don't we bring a computer into the living area and set up a home entertainment system? While Dave Glish had the basic idea, let's kick it up a notch with either a big screen HDTV and/or a high quality projector for showing movies to a group, pumped-up surround speakers and the ability to digitally record anything you want.

I'm beginning to drool on my keyboard so I should probably stop. Not all of us can have all the toys JJ Johnson has but we can dream, can't we? (Just kidding, JJ). Nonetheless, 'tis the season to wish and it doesn't all have to be for world peace.

Here's hoping you get some of whatever you'd like this holiday season! Enjoy!

Some of you may be aware that my wife has spent the majority of 2004 hospitalized. While she appears to be headed in the right direction today, we can never take for granted the time we get to spend with those we care about especially at this time of year. So stop and take the time to spread some holiday cheer. I'm sure the recipients will appreciate it!

See you next time,

Rick

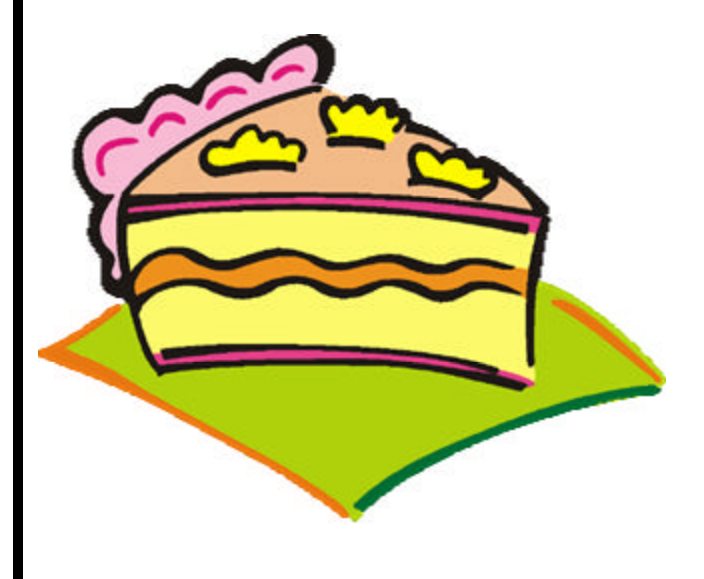

## **THE NOVEMBER MEETING**

### by Rom Braun

We had good attendance! Seventeen persons. Not all of us are deer hunters!

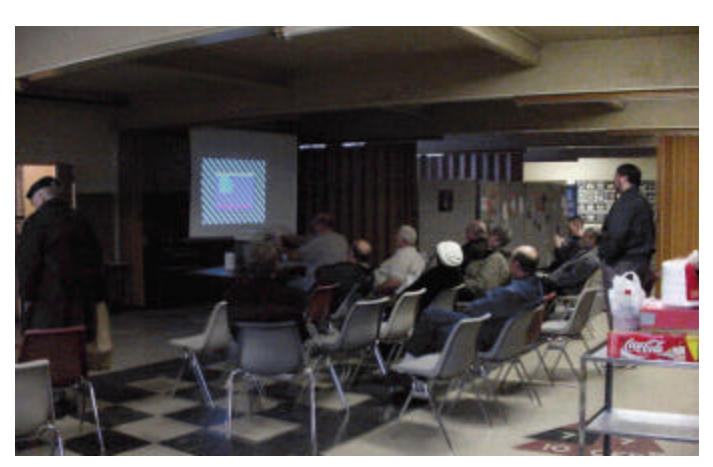

In the middle of the demo

The demo was down memory lane. Dean brought in one of his old computers for this demo:

- ?? Pentium 133 (486 remember when that the top of the line.
- ?? 56 K of RAM.
- ?? DOS did not recognize PCI slots.
- ?? DOS did recognize 500 MB of memory.
- ?? Phone Modems a real eye opener as road runner surpasses the state of the art by quite a bit. Remember, baud rates of 300, 1200, 2400.

Dean gave short a demo on a couple of DOS games – CYBER CHESS and DOOM.

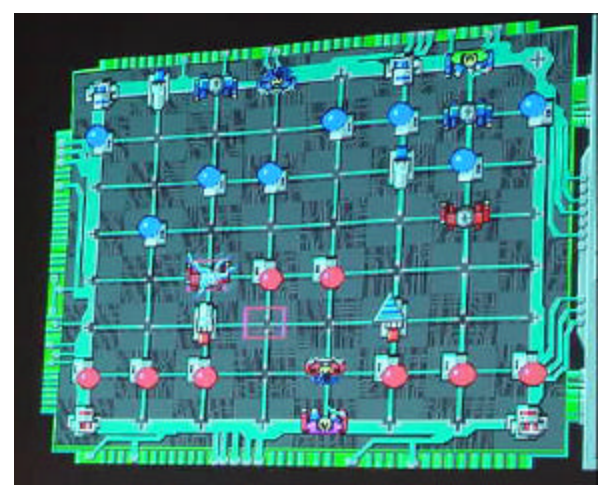

CYBER CHESS

Was too busy watching the action when DOOM came up. Dean was very good at this game!

Dean's and his son Dale reviewed some of the DOS commands with us.

Remember attributes? Here is the definition as a reminder: In DOS systems, every file has a *file attribute* that indicate several properties of the file. For example, they indicate whether the file is read-only, whether it needs to be backed up, and whether it is visible or hidden.

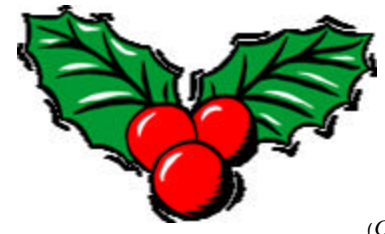

*(Continued on page 4)*

# **E-Mail Addresses**

**Members help other members by being available. Have your e-mail address listed and write someone!**

deanberg@wi.rr.com Dean Berglund caroil@execpc.com Bob Bobinger rbraun1@wi.rr.com Rom Braun dave@encorei.com Dave Glish egettelman@netzero.com Earl Gettleman moraine673@nconnect.net Joe Griesemer dgundrum@wi.rr.com Dick Gundrum rheinrich@wi.rr.com Linda Heinrich jhirsh1353@aol.com John Hirsh rickj@execpc.com Rick Janowski Jj1450@megsinet.net Dwight "JJ" Johnson marusjon@milwpc.com Russel John rgkadau@aol.com Ralph Kadau dlandskron@naspa.net David Landskron lmusial@wi.rr.com Lee Musial wrupp@wi.rr.com Bill Rupp seecurb@naspa.net Bruce Schneider mjthomas@wi.rr.com Mark Thomas cverbanac@core.com Carl Verbanac dcwilson@execpc.com Dennis Wilson

## **Page 4**

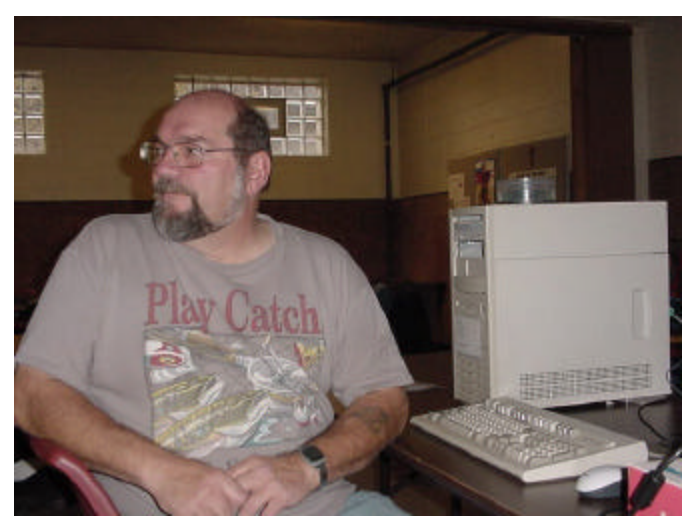

Dean addressing questions.

At the business meeting Rick mentioned (I bet you can guess) PC World and the Buying Guide article. The guide could be a great help since this is the season.

Pocket Peelers. Rick still has a few. Call him as they support the club's buying power to up grade items like the club's computer.

The next meeting is the Christmas party. Bring a dish to pass. Rick indicated that there would be a raffle.

Rick wants to finish the web site. If you have any ideas give him a call.

DEMOs are needed! What did you this year? Let the Club members have a taste of your enjoyment through a DEMO.

And of course, articles for our newsletter. It is a very good way to communicate!

I wish all a Merry Christmas and a Happy New Year. I know it is NOT political correct but I think it adds a lot more than Season's Greetings.

## **COMPUTER AGE CONCEP-TION STORY**

Little Johnny walks into the rec room where his father is casually surfing the 'net and says, "Daddy, how was I born?"

His father looks away from his computer and replies "Well, son, I guess one day your mother and I would need to talk to you about this anyway, so I suppose now is as good a time as any."

"Your Mom and I first discovered each other in a chat room. After a few months, we set up a date via e-mail and met at a local cyber-cafe."

"We really got along well so we sneaked into a secluded room in the café where your mother agreed to receive a download from my hard drive. No sooner was I ready to upload my data when we both realized that neither one of us had a firewall in place. It was way too late to cancel the transfer, so she downloaded all the gigabytes I had to share."

"After nine months a pop-up appeared that read: 'You've Got Male!'"

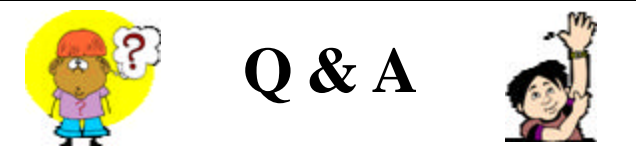

The following  $Q \& A$  attacks a hot topic today. More and more computer users are networking multiple devices and are opting to go wireless. But how just how safe can you be if you decide to go this route? Well, the following discussion should give you some ideas.

You too can get loads of information from [www.cnet.com c](www.cnet.com)oncerning all your computer issues. Give it a try! It won't hurt, I promise.

Rick

### **Question:**

I am in the process of setting up my wireless network at home. How can I be sure no one taps into it?

### **Answer:**

A wireless network is a particularly easy target because it can be accessed without actually invading your house. Someone parked outside on a street near your home could use your Internet connection or even access resources shared on your computers. Everyone using a wireless network would be wise to carefully secure it. There are several steps unique to wireless, plus the usual steps that one should take

**Page 5**

with any computer that is networked or Internet connected.

Start with the network identification (usually Service Set Identifier, SSID). Each device connected to the wireless network needs the ID, but the device should know the ID, rather than have to retrieve it from the wireless router. Change the default name, encrypt it if your router and wireless devices allow and then turn off the feature that broadcasts the ID.

Additionally, disable the wireless access point's DHCP (Dynamic Host Configuration Protocol) feature. DHCP automatically assigns an IP (Internet Protocol) address to each computer connecting to the network essentially allowing any device, even the unwanted one across the street from your home, to connect to your network. Assign static IP addresses to all the devices on your network.

Next, encrypt the traffic that flows between your computer and the wireless router. This prevents someone gaining access to private information such as accounts, passwords, credit card numbers and the like simply by 'overhearing' your transmission. Choose a complex encryption string, one that is not easily guessable.

Finally, take advantage of log in restrictions if your router supports them. Every network device - not just wireless - is identified by a unique number known as the MAC (Media Access Control) address or physical address, usually 6 pairs of numerals and letters (actually hexadecimal numbers). Some routers can be set to allow connections only from devices whose MAC addresses are stored in their memory.

As a postscript, be sure when you connect you are connecting to your secured wireless network, not your neighbors which isn't secure. Also, ask this question again in six months because by then there may be new vulnerabilities known and new defenses against them. Don't forget the standard security techniques, virus and spyware protection, plus a firewall that monitors both in- and out-bound traffic.

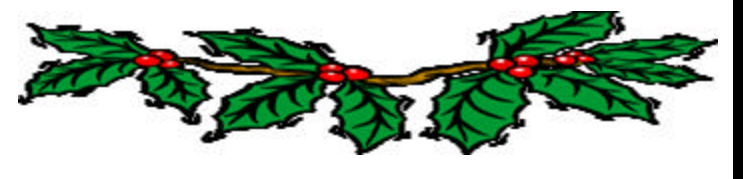

## *(Continued from page 4)* F olding@Home - The Gift That Keeps on Giving by Mark Thomas

This time of year is when you give and receive gifts. I thought I would write about a gift you can give and it won't cost you anything.

Folding@Home is a program run by the University of Stanford chemistry department. It uses distributive computing to solve problems with the malformation of proteins. Proteins are biology's workhorses. Before proteins can carry out their biochemical function, they remarkably assemble themselves, or "fold". The process of protein folding, while critical and fundamental to virtually all of biology, remain a mystery.

Moreover, perhaps not surprisingly, when proteins do not fold correctly (i.e. "misfold"), there can be serious effects, including many well known diseases such as Alzheimer's, Mad Cow (BSE), CJD, ALS, Huntington's, and Parkinson's disease.

Folding@Home is a distributed computing project which studies protein folding, misfolding, aggregation, and related diseases. Distributive computing takes a very difficult problem and spread it out among many computers. The result is that all the small computers working together act like a super computer.

Folding@ Home uses novel computational methods and large scale distributed computing, to simulate timescales thousands to millions of times longer than previously achieved. This has allowed Stanford to simulate folding for the first time, and to now direct their approach to examine folding related disease.

The Folding@Home program is a very small one that runs in the background. It uses unused *CPU* cycles. You can do whatever you want and the program will not interfere. When you install the program it will

**Milwaukee Computer Society 12249 West James Ave.**

**Franklin, WI 53132**

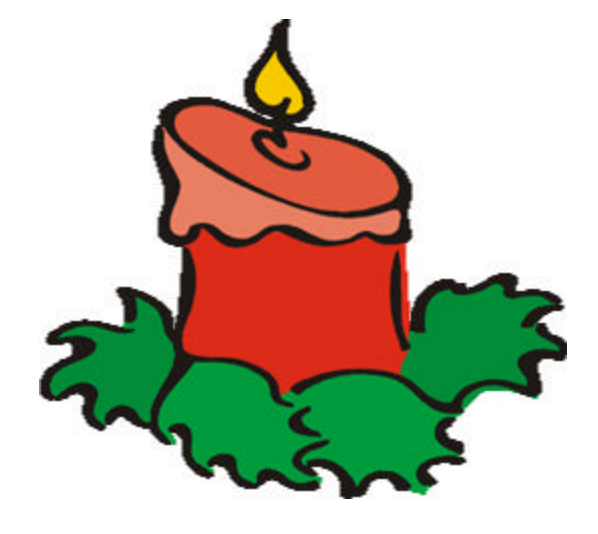

Atari Archive disks and MCS newsletter back-issue disks Are available at the monthly meeting

Remember our troops overseas

**ISITORS ST SHOW** 

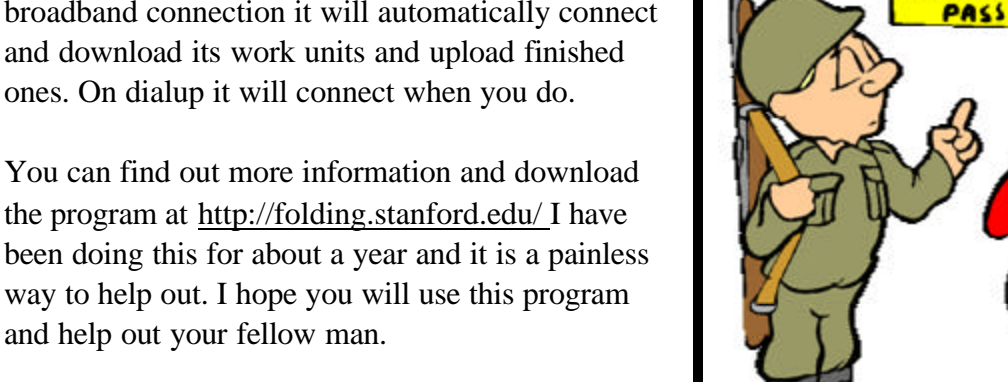

place an icon in the system tray. If you have a broadband connection it will automatically connect and download its work units and upload finished ones. On dialup it will connect when you do.